Writing Program in C Expressions and Control Structures (Statements and Loops)

Jan Faigl

Department of Computer Science Faculty of Electrical Engineering

Czech Technical University in Prague

Lecture 02

B3B36PRG – Programming in C

B3B36PRG - Lecture 02: Writing your program in C

## Overview of the Lecture

- Part 1 Expressions
  - Expressions Literals and Variables
  - Expressions Operators
  - Associativity and Precedence
  - Assignment

K. N. King: chapter 4 and 20

- Part 2 Control Structures: Selection Statements and Loops
  - Statements and Coding Styles
  - Selection Statements
  - Loops
  - Conditional Expression
- Part 3 Assignment HW 01

K. N. King: chapters 5 and 6

Assignment

# Part I Part 1 – Expressions

Jan Faigl, 2024

B3B36PRG – Lecture 02: Writing your program in C

#### Expressions

- **Expression** prescribes calculation value of some given input.
- Expression is composed of operands, operators, and brackets.
- Expression can be formed of
  - literals,
     unary and binary operators,
  - variables,
  - constants,

brackets.

function call.

- The order of operation evaluation is prescribed by the operator precedence and associativity.
  - 10 + x \* y // order of the evaluation 10 + (x \* y) 10 + x + y // order of the evaluation (10 + x) + y

\* has higher priority than +
 + is associative from the left-to-right

• The evaluation order can be prescribed by fully parenthesized expression.

Jan Faigl, 2024

B3B36PRG - Lecture 02: With gyolf your source in the brackets. 5 / 64

#### Assignment

#### Literals – Integer and Rational

- Integer values are stored as one of the integer type (keywords): int, long, short, char and their signed and unsigned variants. Further integer data types are possible.
- Rational numbers (data types float and double) can be written with floating point 13.1; or with mantissa and exponent -31.4e-3 or 31.4E-3. Scientific notation
- Floating point numeric types depends on the implementation (usually as IEEE-754-1985). Integer literals (values)

| Decimal       | 123 450932  |                        |
|---------------|-------------|------------------------|
| Hexadecimal   | 0×12 0×FAFF | (starts with 0x or 0X) |
| Octal         | 0123 0567   | (starts with 0)        |
| unsigned      | 12345U      | (suffix U or u)        |
| long          | 12345L      | (suffix L or 1)        |
| unsigned long | 12345ul     | (suffix UL or ul)      |
| long long     | 12345LL     | (suffix LL or 11)      |

Without suffix, the literal is of the type type int.

Rational literals

- double by default, if not explicitly specified to be another type:
- float suffix F or f:

float f = 10.f;

long double - suffix L or 1.

long double 1d = 10.11:

#### Literals – Characters and Text Strings

 Character literal is single (or multiple) character in apostrophe.

'A', 'B' or '\n'

• Value of the single character literal is the ASCII code of the character.

 $'0\,'\sim\,48,~'A\,'\sim\,65$  Value of character out of ASCII (greater than 127) depends on the compiler.

- Type of the character constant (literal).
  - Character constant is the int type.

char c = '8'; // Letter of the digit 8
int v = c - '0'; // Conversion to int value 8

char a = '0'; // Test a letter is upper case \_Bool upper = (a >= 'A' && a <= 'Z');</pre>

```
char i = '5'; // Test a letter is a digit
_Bool digit = (i >= '0' && i <= '9');</pre>
```

• Text string is a sequence of characters enclosed in quotation marks.

"A string with the end of line  $\n".$ 

- String literals separated by white spaces are joined to single one.
- "A string literal" "with the end of the line  $\n"$  is concatenate into
- "A string literal with end of the line  $\n"$
- String literal is stored in the array of the type char terminated by the null character '\0'. A string literal "word" is stored as

The size of the array must be +1 item longer to store  $\setminus 0!$ 

#### Literals – Enumeration

 By default, values of the enumerated type starts from 0 and each other item increases the value about one, values can be explicitly prescribed.

| 1 | enu | 1m {   | 1 enum {                                     |
|---|-----|--------|----------------------------------------------|
| 2 |     | WHITE, |                                              |
| 3 |     | BLACK. | 2 ERROR_OK = 0, // EXIT_SUCCESS              |
| 4 |     | RED.   | $3  \text{ERROR_INPUT} = 100,$               |
| 5 |     | GREEN. | $4 \qquad \text{ERROR}_{\text{RANGE}} = 101$ |
| - |     | GREEN, | 5    };                                      |
| 6 | };  |        |                                              |

The enumeration values are usually written in uppercase.

- Type enumerated constant is the int type.
  - Value of the enumerated literal can be used in loops.

```
enum { WHITE = 0, BLACK, RED, GREEN, BLUE, NUM_COLORS };
```

```
for (int color = WHITE; color < NUM_COLORS; ++color) {</pre>
```

```
}
```

. . .

#### Variable Definition

The variable definition has a general form

#### declaration-specifiers variable-identifier;

- Declaration specifiers are following.
  - Storage classes: at most one of the auto, static, extern, register;
  - Type quantifiers: const, volatile, restrict;

```
None or more type quantifiers are allowed.
```

Type specifiers: void, char, short, int, long, float, double, signed, unsigned. In addition, struct and union type specifiers can be used. Finally, own types defined by typedef can be used as well.
How many keywords are covered?

float f = 10.1f; // float variable initialized by float literal const double pi = 3.14; //const double variable initialized to 3.14 unsigned char v = 255; //one byte integer variable with the full range 0..255 const unsigned long l = 1001; //constant long integer variable initialized by long literal int i; // i variable of the common C integer type int that is not initialized

#### Operators

- Operators are selected characters (or sequences of characters) dedicated for writting expressions.
- Five types of binary operators can be distinguished.
  - <u>Arithmetic</u> operators additive (addition/subtraction) and multiplicative (multiplication/division);
  - Relational operators comparison of values (less than, greater than, ...);
  - Logical operators logical AND and OR;
  - Bitwise operators bitwise AND, OR, XOR, bitwise shift (left, right);
  - Assignment operator = a variables (I-value) is on its left side.
- Unary operators
  - Indicating positive/negative value: + and -.

Operator - modifies the sign of the expression.

- Modifying a variable : ++ and --.
- Logical negation: !.
- Bitwise negation: ~.
- Ternary operator conditional expression ? :.

#### Variables, Assignment Operator, and Assignment Statement

- Variables are defined by the type and name.
  - Name of the variable is in lowercase.
  - Multi-word names can be written with underscore \_.
  - Each variable is defined at a new line.

```
Or we can use CamelCase.
That is our coding style choice.
```

```
int n;
int number_of_items;
int numberOfItems;
```

 Assignment is setting the value to the variable, i.e., the value is stored at the memory location referenced by the variable name.

Assignment operator

 $\langle I-value \rangle = \langle expression \rangle$ 

Expression is literal, variable, function calling, ...

The side is the so-called I-value – location-value, left-value

It must represent a memory location where the value can be stored.

- Assignment is an expression and we can use it everywhere it is allowed to use the expression of the particular type.
- Assignment statement is the assignment operator = and ;.

Jan Faigl, 2024

#### Basic Arithmetic Expressions

• For an operator of the numeric types int and double, the following operators are defined.

Also for char, short, and float numeric types.

- Unary operator for changing the sign -;
- Binary addition + and subtraction -;
- Binary multiplication \* and division /.
- For integer operator, there is also
  - Binary module (integer reminder) %.
- If both operands are of the same type, the results of the arithmetic operation is the same type.
- In a case of combined data types int and double, the data type int is converted to double and the results is of the double type.

Implicit type conversion.

#### Example – Arithmetic Operators 1/2

- 1 int a = 10;
- 2 int b = 3;
- $_{3}$  int c = 4;
- 4 int d = 5;
- 5 int result;
- 7 result = a b; // subtraction
- 8 printf("a b = %i\n", result);

```
10 result = a * b; // multiplication
11 printf("a * b = %i\n", result);
```

13 result = a / b; // integer divison
14 printf("a / b = %i\n", result);

```
16 result = a + b * c; // priority of the operators
17 printf("a + b * c = %i\n", result);
```

Jan Faigl, 2024

```
Example – Arithmetic Operators 2/2
```

```
3 int main(void)
4 {
      int x1 = 1;
5
      double y1 = 2.2357;
6
      float x^2 = 2.5343f;
7
      double y_2 = 2;
8
      printf("P1 = (%i, %f)\n", x1, y1);
10
       printf("P1 = (\%i, \%i) \ x1, (int) \ y1);
11
       printf("P1 = (\%f, \%f) \setminus n", (double)x1, (double)y1);
12
      printf("P1 = (\%.3f, \%.3f) n", (double)x1, (double)y1);
13
      printf("P2 = ((f, (f) \setminus n), x2, y2);
15
      double dx = (x1 - x2); // implicit data conversion to float
17
```

double dy = (y1 - y2); // and finally to double

Jan Faigl, 2024 B3B30PRG - Lecture 02: Writing your program in C

#### Arithmetic Operators

• Operands of arithmetic operators can be of any arithmetic type.

The only exception is the operator for the integer reminder % defined for the int type.

| *  | Multiplication | x * y   | Multiplication of x and y                  |
|----|----------------|---------|--------------------------------------------|
| /  | Division       | x / y   | Division of x and y                        |
| %  | Reminder       | х % у   | Reminder from the $x / y$                  |
| +  | Addition       | x + y   | Sum of x and y                             |
| -  | Subtraction    | x - y   | Subtraction x and y                        |
| +  | Unary plus     | +x      | Value of x                                 |
| -  | Unary minus    | -x      | Value of $-x$                              |
| ++ | Increment      | ++x/x++ | Incrementation before/after the evaluation |
|    |                |         | of the expression x                        |
|    | Decrement      | x/x     | Decrementation before/after the evalua-    |
|    |                |         | tion of the expression x                   |
|    |                |         |                                            |

#### Integer Division

• The results of the division of the operands of the int type is the integer part of the division.

E.g.. 7/3 is 2 and -7/3 is -2

- For the integer reminder, it holds x%y = x (x/y) \* y. *E.g.*, 7 % 3 is 1 -7 % 3 is -1 7 % -3 is 1 -7 % -3 is -1
- **C99**: The result of the integer division of negative values is the value closer to 0.
  - It holds that (a/b)\*b + a%b = a.

For older versions of C, the results depends on the compiler.

#### Implementation-Defined Behaviour

- The C standard deliberately leaves parts of the language unspecified.
- Thus, some parts depend on the implementation, such as compiler, environment, or computer architecture.

E.g., Reminder behavior for negative values and version of the C prior C99.

- The reason for that is the focus of C on efficiency, i.e., match the hardware behavior.
- Having it in mind, it is best to avoid writing programs that depend on implementationdefined behavior.

K.N.King: Page 55

That is one example of difference in writting programs that seem to be working and functional and a program that is correct.

#### Unary Arithmetic Operators

■ Unary operator ( ++ and -- ) change the value of its operand.

The operand must be the l-value, i.e., an expression that has memory space, where the value of the expression is stored, e.g., a variable.

- It can be used as **prefix** operator, e.g., ++**x** and --**x**;
- or as **postfix** operator, e.g.,  $\mathbf{x}$ ++ and  $\mathbf{x}$ --.
- In each case, the final value of the expression is different!

| int i; int a; | value of i      | value of a                     |
|---------------|-----------------|--------------------------------|
| i = 1; a = 9; | 1               | 9                              |
| a = i++;      | 2               | 1                              |
| a = ++i;      | 3               | 3                              |
| a = ++(i++);  | Not allowed! Va | alue of i++ is not the l-value |

For the unary operator i++, it is necessary to store the previous value of i and then the variable i is incremented. The expression ++i only increments the value of i. Therefore, ++i can be more efficient.

#### **Relational Operators**

 Operands of relational operators can be of arithmetic type, pointers (of the same type) or one operand can be NULL or pointer of the void type.

| <        | Less than             | х < у  | 1 if x is less than y; otherwise 0               |
|----------|-----------------------|--------|--------------------------------------------------|
| <=       | Less than or equal    | x <= y | 1 if x is less then or equal to y; otherwise $0$ |
| >        | Greater than          | x > y  | 1 if x is greater than y; otherwise 0            |
| $\geq =$ | Greater than or equal | x >= y | 1 if x is greater than or equal to y; other-     |
|          |                       |        | wise 0                                           |
| ==       | Equal                 | x == y | 1 if x is equal to y; otherwise 0                |
| !=       | Not equal             | x != y | 1 if x is not equal to y; otherwise 0            |

#### Logical operators

- Operands can be of arithmetic type or pointers.
- Resulting value 1 means true, 0 means false.
- In the expressions && (Logical AND) and || (Logical OR), the left operand is evaluated first.
- If the results is defined by the left operand, the right operand is not evaluated.
   Short-circuiting behavior it may speed evaluation of complex expressions in runtime.
- && Logical AND
   x && y
   1 if x and y is not 0; otherwise 0.

   ||
   Logical OR
   x || y
   1 if at least one of x, y is not 0; otherwise 0.

   ...
   ...
   ...
   ...

   ...
   ...
   ...
   ...
- ! Logical NOT !x 1 if x is 0; otherwise 0.
- Operands && a || have the short-circuiting behavior, i.e., the second operand is not evaluated if the result can be determined from the value of the first operand.

```
Example - Short-Circuiting Behaviour 1/2

<sup>1</sup> #include <stdio.h>

<sup>2</sup> #include <stdlib.h>
```

```
4 int fce_a(int n);
    5 int fce_b(int n);
      int main(int argc, char *argv[])
    7
    8
          if (argc > 1 && fce_a(atoi(argv[1])) && fce_b(atoi(argv[1])) )
    9
          Ł
    10
             printf("Both functions fce_a and fce_b pass the test\n");
    11
          } else {
    12
             printf("One of the functions does not pass the test\n"):
    13
          3
    14
          return 0:
    15
    16 }
       int fce_a(int n)
    18
    19 {
          printf("Calling fce_a with the argument '%d'\n", n);
    20
          return n \% 2 == 0;
    21
    22 }
    24 int fce b(int n)
Jan ₽aigl{ 2024
```

#### Example – Short-Circuiting Behaviour 2/2 – Tasks

In the example lec02/demo-short\_circuiting.c

- Test how the logical expressions (a function call) are evaluated.
- Identify what functions fce\_a() and fce\_b() are implementing.
- Rename the functions appropriately.
- Identify the function headers and why they have to be stated above the main function.
- Try to split implementation of the functions to a separate module.

#### **Bitwise Operators**

Bitwise operators treat operands as a series of bits.

*Low-Level Programming – A programming language is low level when its programs require attention of the irrelevant. K.N.King: Chapter 20.* 

- & Bitwise AND
- Bitwise inclusive OR
- Bitwise exclusive or (XOR)
- $\sim$  Bitwise complement (NOT)
- >> Bitwise right shift

- x & y 1 if x and y is equal to 1 (bit-bybit)
- $x \mid y = 1$  if x or y is equal to 1 (bit-by-bit)
- x ^ y 1 if only x or only y is 1 (bit-bybit)
- $\sim x$  1 if x is 0 (bit-by-bit)
- $x \ll y$  Shift of x by y bits to the left
- x >> y Shift of x by y bits to the right

#### **Bitwise Shift Operators**

- Bitwise shift operators shift the binary representation by a given number of bits to the left or right.
  - Left shift Each bit shifted off a zero bit enters at the right.
  - Right shift Each bit shift off.
    - A zero bit enters at the left for positive values or unsigned types.
    - For negative values, the entered bit can be either 0 (logical shift) or 1 (arithmetic shift right). Depends on the compiler.
- Bitwise shift operators have lower precedence than the arithmetic operators!
  - i << 2+1 means i << (2+1)

Do not be surprised – parenthesized the expression!

#### Example – Bitwise Expressions

#### #include <inttypes.h>

uint8\_t a = 4; uint8\_t b = 5;

 a
 dec: 4 bin: 0100

 b
 dec: 5 bin: 0101

 a & b dec: 4 bin: 0100

 a | b dec: 5 bin: 0101

 a ^ b dec: 1 bin: 0001

a >> 1 dec: 2 bin: 0010 a << 1 dec: 8 bin: 1000

lec02/bits.c

#### Operators for Accessing Memory

Here, for completeness, details in the further lectures.

- In C, we can directly access the memory address of the variable. We need in scanf()!
- The access is realized through a pointer.

It is an integer value, typically long.

It allows great options and also understand data representation and memory access models.

| Operator | Name                      | Example | Result                                                                               |
|----------|---------------------------|---------|--------------------------------------------------------------------------------------|
| &        | Address                   | &x      | Pointer to x                                                                         |
| *        | Indirection               | *p      | Variable (or function) addressed by the pointer p.                                   |
| 0        | Array subscript-<br>ing   | x[i]    | *(x+i) – item of the array x at the position i.                                      |
| •        | Structure/union<br>member | s.x     | Member $\mathbf{x}$ of the struct/union $\mathbf{s}$ .                               |
| ->       | Structure/union<br>member | p->x    | Member $\mathbf{x}$ of the struct/union ad-<br>dressed by the pointer $\mathbf{p}$ . |
|          |                           |         |                                                                                      |

It is not allowed an operand of the & operator is a bit field or variable of the register class, because it has to be addressable memory space. Operator of the indirect address \* allows to access to the memory using pointers.

B3B36PRG - Lecture 02: Writing your program in C

#### Other Operators

| Operator | Name             | Example              | Result                                                                                         |
|----------|------------------|----------------------|------------------------------------------------------------------------------------------------|
| ()       | Function call    | f(x)                 | Call the function $f$ with the argument $x$ .                                                  |
| (type)   | Cast             | (int)x               | Change the type of $x$ to int.                                                                 |
| sizeof   | Size of the item | <pre>sizeof(x)</pre> | Size of $\mathbf{x}$ in bytes.                                                                 |
| ?:       | Conditional      | x ? y : z            | Do y if $x != 0$ ; otherwise z.                                                                |
| ,        | Comma            | x, y                 | Evaluate $\mathbf{x}$ and then $\mathbf{y}$ , the result is the result of the last expression. |

• The operand of sizeof() can be a type name or expression.

```
int a = 10;
printf("%lu %lu\n", sizeof(a), sizeof(a + 1.0));
```

lec02/sizeof.c

Example of the comma operator.

```
for (c = 1, i = 0; i < 3; ++i, c += 2) {
    printf("i: %d c: %d\n", i, c);</pre>
```

```
Jan Faigl, 2024
```

#### Cast Operator

- Changing the variable type in runtime is called type cast.
- Explicit cast is written by the name of the type in (), e.g.,

```
int i;
float f = (float)i;
```

- Implicit cast is made automatically by the compiler during the program compilation.
- If the new type can represent the original value, the value is preserved by the cast.
- Operands of the char, unsigned char, short, unsigned short, and the bit field types can be used everywhere where it is allowed to use int or unsigned int. C expects at least values of the int type.
  - Operands are automatically cast to the int or unsigned int.

#### Operators Associativity and Precedence

Binary operation op is associative on the set **S** if

(x op y) op z = x op(y op z), for each  $x, y, z \in \mathbf{S}$ .

- For not associative operators, it is required to specify the order of evaluation.
  - Left-associative operations are grouped from the left.

*E.g.*, 10 - 5 - 3 is evaluated as (10 - 5) - 3.

Right-associative – operations are grouped from the right.

*E.g.*,  $3 + 5^2$  is 28 or  $3 \cdot 5^2$  is 75 vs  $(3 \cdot 5)^2$  is 225.

• The assignment is right-associative.

E.g., y=y+8.

First, the whole right side of the operator = is evaluated, and then, the results are assigned to the variable on the left.

• The order of the operator evaluation can be defined by the fully parenthesized expression.

#### Simple Assignment

Set the value to the variable.

Store the value into the memory space referenced by the variable name.

• The form of the assignment operator is

 $\langle variable \rangle = \langle expression \rangle$ 

Expression is literal, variable, function call, ...

- C is statically typed programming language.
  - A value of an expression can be assigned only to a variable of the same type.

Otherwise the type cast is necessary.

• Example of the implicit type cast.

char c = i; // implicit truncation 320 -> 64

- C is type safe only within a limited context of the compilation, e.g., for printf("%d\n", 10.1); a compiler reports an error.
- In general, C is not type safe. In runtime, it is possible to write out of the allocated memory space.

Jan Faigl, 2024

B3B36PRG – Lecture 02: Writing your program in C

#### Compound Assignment

- A short version of the assignment to compute a new value of the variable from itself: (variable) = (variable) (operator) (expression)
- can be written as

$$\langle \text{variable} \rangle \langle \text{operator} \rangle = \langle \text{expression} \rangle$$

Example

- Note that the assignment is an expression.

The assignment of the value to the variable is a side effect.

```
int x, y;
x = 6;
y = x = x + 6;
```

#### Assignment Expression and Assignment Statement

• The statement performs some action and it is terminated by ;

```
robot_heading = -10.23;
robot_heading = fabs(robot_heading);
printf("Robot heading: %f\n", robot_heading);
```

• Expression has type and value.

| 23        | int type, value is 23 |
|-----------|-----------------------|
| 14 + 16/2 | int type, value is 22 |
| y=8       | int type, value is 8  |

- Assignment is an expression and its value is assigned to the left side.
- By adding the semicolon, the assignment expression becomes the assignment statement.

#### **Undefined Behaviour**

There are some statements that can cause undefined behavior according to the C standard.

```
c = (b = a + 2) - (b - 1);
i = i * i++;
```

- The program may behaves differently according to the used compiler, but may also not compile or may not run; or it may even crash and behave erratically or produce meaningless results.
- It may also happened if variables are used without initialization.
- Avoid statements that may produce undefined behavior!

A further detailed example of undefined behavior and code optimization with its analysis is in Lecture 09.

Loops

# Part II

# Part 2 – Control Structures: Selection Statements and Loops

#### Statement and Compound Statement (Block)

Statement is terminated by ;

Statement consisting only of the semicolon is empty statement.

- Block consists of sequences of declarations and statements.
- ANSI C, C89, C90: Declarations must be placed prior other statements.

```
It is not necessary for C99.
```

- Start and end of the block is marked by the curly brackets { and }.
- A block can be inside other block.

```
void function(void) { /* function block start */
{ /* function block start */
{ /* inner block */
for (i = 0; i < 10; ++i)
{ // inner for-loop block
}
}
}
Notice the coding styles.</pre>
```

Jan Faigl, 2024

Loop

### Coding Style

It supports clarity and readability of the source code.

https://www.gnu.org/prep/standards/html\_node/Writing-C.html

- Formatting of the code is the fundamental step.
- Appropriate identifiers. Setup automatic formatting in your text editor.
- Train yourself in coding style even at the cost of slower coding!
- Readability and clarity is important, especially during debugging!

Notice, sometimes it can be better to start from scratch.

Recommend coding style.

```
void function(void)
       { /* function block start */
    2
           for (int i = 0; i < 10; ++i) {</pre>
    3
              //inner for-loop block
    4
              if (i == 5) {
    5
                  break:
    6
              }
    7
           }
    8
Jan Faigl, 2024
```

- Use English, especially for identifiers.
- Use nouns for variables.
- Use verbs for function names.

Lecturer's preference: indent shift 3, space characters rather than tabular.

B3B36PRG – Lecture 02: Writing your program in C

#### Coding Style – Code Clarity and Readability

- There are many different coding styles.
- Inspire yourself by existing recommendations and by reading representative source codes.

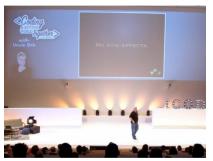

Clean Code - Uncle Bob / Lesson 1 https://youtu.be/7EmboKQH81M

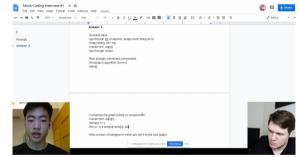

Google Coding Interview with a High School Student https://youtu.be/qz9tKlF431k

http://users.ece.cmu.edu/~eno/coding/CCodingStandard.html; https://www.doc.ic.ac.uk/lab/cplus/cstyle.html; http://en.wikipedia.org/wiki/Indent\_style; https://google.github.io/styleguide/cppyide.html; https://www.kernel.org/doc/Documentation/process/coding-style.rst

B3B36PRG – Lecture 02: Writing your program in C

5

7

11

21

# Compound Command and Nesting 1/2

Four nested levels

```
int get_sum_of_even_numbers(int from, int to)
 2
 3
        if (from < to)
            int sum = 0;
            for (int number = from: number <= to: ++number) {</pre>
                if (number \% 2 == 0) {
                    sum += number:
                }
            } // end for loop
            return sum:
10
        } else {
11
            return 0:
13
14
       We aim to have a more readable form.
     int get_sum_of_even_numbers(int from, int to)
       if (from > to) return 0;
       int sum = 0:
       for (int number = from; number <= to; ++number) {</pre>
          sum += filter_odd(number);
       } // end for loop
  8
       return sum:
  0
     3
```

Extraction (new function definition).

```
int filter odd(int number):
 1
    int get_sum_of_even_numbers(int from, int to)
 3
    Ł
 4
       if (from < to) {
           int sum = 0:
 6
           for (int number = from: number <= to: ++number) {</pre>
 8
              sum += filter_odd(number);
 9
          } // end for loop
          return sum:
10
       } else {
12
           return 0:
13
14
    3
    int filter odd(int number)
16
17
       if (number \% 2 == 0) {
18
19
           return number;
20
       return 0:
22
```

Using extraction and inversion techniques, we reduce the nesting depth.

Jan Faigl, 2024

B3B36PRG - Lecture 02: Writing your program in C

https://voutu.be/CFRhGnuXG-4

# Compound Command and Nesting 2/2

Inversion (substitution of the input value conditions).

```
int filter odd(int number):
1
    int get sum of even numbers(int from, int to)
3
4
       if (from > to) {
5
          return 0:
6
7
       int sum = 0:
8
9
       for (int number = from; number <= to; ++number) {</pre>
          sum += filter_odd(number);
10
       } // end for loop
11
       return sum:
12
13
    int filter_odd(int number)
15
16
       if (number \% 2 == 0) {
17
          return number:
18
19
       return 0:
20
21
    }
```

```
Final cleanup.
    int filter odd(int number);
 1
    int get_sum_of_even_numbers(int from, int to)
 3
4
       if (from > to) return 0:
 5
       int sum = 0:
7
       for (int number = from; number <= to; ++number) {</pre>
          sum += filter odd(number):
9
       } // end for loop
10
11
       return sum;
12
14
    int filter odd(int number)
15
       return (number % 2 == 0) : number : 0;
16
17
```

Using extraction and inversion techniques, we reduce the nesting depth.

https://youtu.be/CFRhGnuXG-4

Jan Faigl, 2024

B3B36PRG - Lecture 02: Writing your program in C

# **Control Statements**

- Selection Statement
  - Selection Statement: if () or if () ... else
  - Switch Statement: switch () case ...
- Control Loops
  - for ()
  - while ()
  - do ... while ()
- Jump statements (unconditional program branching)
  - continue
  - break
  - return
  - goto

### Selection Statement - if

- if (expression) statement<sub>1</sub>; else statement<sub>2</sub>
- For expression != 0 the statement<sub>1</sub> is executed; otherwise statement<sub>2</sub>.

The statement can be the compound statement.

- The else part is optional.
- Selection statements can be nested and cascaded.

Why You Shouldn't Nest Your Code - https://youtu.be/CFRhGnuXG-4.

```
int max;
                                            int max;
if (a > b) {
                                            if (a > b) {
   if (a > c) {
                                                . . .
                                            else if (a < c) 
      max = a;
   }
                                                . . .
}
                                            } else if (a == b) {
                                                . . .
                                            } else {
                                                . . .
                                            }
```

### The switch Statement

- Allows to branch the program based on the value of the expression of the enumerate (integer) type, e.g., int, char, short, enum.
- The form is

```
switch (expression) {
    case constant1: statements1; break;
    case constant2: statements2; break;
    ...
    case constant1: statementsn; break;
    default: statementsdef; break;
}
```

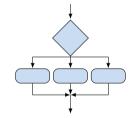

where *constants* are of the same type as the *expression* and *statements*<sub>*i*</sub> is a list of statements.

Switch statements can be nested.

Semantics: First the expression value is calculated. Then, the statements under the same value are executed. If none of the branch is selected, statements<sub>def</sub> under default branch as performed (optional).

Jan Faigl, 2024

B3B36PRG – Lecture 02: Writing your program in C

### The switch Statement – Example

```
switch (v) {
   case 'A':
      printf("Upper 'A'\n");
      break:
   case 'a':
      printf("Lower 'a'\n");
      break:
   default:
      printf(
      "It is not 'A' nor 'a'\n"):
      break;
```

```
if (v == 'A') {
    printf("Upper 'A'\n");
} else if (v == 'a') {
    printf("Lower 'a'\n");
} else {
    printf(
    "It is not 'A' nor 'a'\n");
}
```

lec02/switch.c

}

## The Role of the break Statement

The statement break terminates the branch. If not presented, the execution continues with the statement of the next case label.

### Example

```
int part = ?
       switch(part) {
    2
           case 1:
    3
              printf("Branch 1\n");
    4
              break:
    5
           case 2:
    6
              printf("Branch 2\n");
    7
           case 3:
    8
              printf("Branch 3\n");
    9
              break:
    10
           case 4:
    11
              printf("Branch 4\n"):
    12
              break:
    13
           default:
    14
              printf("Default branch\n");
    15
              break:
    16
        3
    17
Jan Faigl, 2024
```

- part  $\leftarrow 1$ Branch 1
- part ← 2 Branch 2 Branch 3
- part  $\leftarrow 3$ Branch 3
- part ← 4 Branch 4
- part ← 5 Default branch

### Loops

The for and while loop statements test the controlling expression before the enter to the loop body.

```
for – initialization, condition, change of the controlling variable
      2
              . . .
         3 }
    while – controlling variable out of the syntax
           int i = 0;
         1
         2
           while (i < 5) {
         3
              . . .
              i += 1:
         4
         5 }
The do loop tests the controlling expression after the first loop
  is performed.
           int i = -1;
         1
           do {
         2
         3
              . . .
```

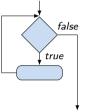

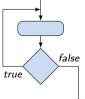

л

5

i += 1; } while (i < 5);

# The for Loop

• The basic form has four parts (three expressions and a single statement).

### for (expr1; expr2; expr3) statement

- All expri are expressions and typically they are used for
  - expr<sub>1</sub> initialization of the controlling variable (side effect of the assignment expression);
  - 2.  $expr_2$  Test of the controlling expression;
  - 3. If  $expr_2 !=0$  the statement is executed; Otherwise the loop is terminated.
  - 4.  $expr_3$  updated of the controlling variable (performed at the end of the loop
- Any of the expressions expr<sub>i</sub> can be omitted.
- break statement force termination of the loop.
- continue force end of the current iteration of the loop.

The expression  $expr_3$  is evaluated and test of the loop is performed.

An infinity loop can be written by omitting the expressions.

for (;;) {...}

Jan Faigl, 2024

### The continue Statement

- It transfers the control to the evaluation of the controlling expression.
- The continue statement can be used inside the body of the loops.

```
for ()
                                                for (int i = 0; i < 10; ++i) {</pre>
      while ()
                                                    printf("i: %i ", i);
      do...while ()
                                                    if (i % 3 != 0) {
 Examples
                                                       continue;
                                                    }
int i:
                                                    printf("\n");
for (i = 0; i < 20; ++i) {</pre>
                                                }
   if (i \% 2 == 0) {
                                                                      lec02/demo-continue.c
      continue:
                                                $ clang demo-continue.c
   }
                                                $ ./a.out
   printf("%d\n", i);
                                                i:0
                                                i:1 i:2 i:3
}
                                                i:4 i:5 i:6
                                                i:7 i:8 i:9
                         lec02/continue.c
```

# The break Statement – Force Termination of the Loop

- The program continues with the next statement after the loop.
- Example in the while loop.

```
int i = 10;
while (i > 0) {
    if (i == 5) {
        printf("i reaches 5, leave the loop\n");
        break;
    }
    i--; // or -i; or i -= 1; or i = i - 1;
    printf("End of the while loop i: %d\n", i);
}
```

```
lec02/break.c
```

```
Example in the for loop.
for (int i = 0; i < 10; ++i) {</pre>
```

}

Jan Faigl, 2024

```
printf("i: %i ", i);
if (i % 3 != 0) {
    continue;
}
printf("\n");
if (i > 5) {
    break;
```

```
$ clang demo-break.c
$ ./a.out
i:0
i:1 i:2 i:3
i:4 i:5 i:6
```

### lec02/demo-break.c

B3B36PRG – Lecture 02: Writing your program in C

# The goto Statement

goto allows transfing the control to the defined label.

It can be used only within a function body.

- Syntax goto label;.
- The goto can jump only outside of the particular block, it jumps to a statement.
- It can be used only within a function block.

```
1 int test = 3:
2 for (int i = 0; i < 3; ++i) {</pre>
      for (int j = 0; j < 5; ++j) {</pre>
3
         if (j == test) {
Δ
             goto loop_out;
5
          3
6
         fprintf(stdout, "Loop i: %d j: %d\n", i, j);
7
      }
8
   7
9
   return 0;
10
   loop_out:
11
12 fprintf(stdout, "After loop\n"); // goto can jump to a label that
       represents statement (there must be an address to be jump at).
13 return -1:
                                                                               lec02/goto.c
```

Jan Faigl, 2024

### Nested Loops

```
• The break statement terminates the inner loop.
    for (int i = 0; i < 3; ++i) {</pre>
                                                                                     1 i-j: 0-0
       for (int j = 0; j < 3; ++j) {</pre>
  2
                                                                                     2 i-j: 0-1
           printf("i-j: %i-%i\n", i, j);
  3
                                                                                     з i-j: 1-0
           if (j == 1) {
  4
              break:
                                                                                     4 i-j: 1-1
           }
                                                                                     5 i-j: 2-0
 7
                                                                                     6 i-j: 2-1
 8
      The outer loop can be terminated by the goto statement.
    for (int i = 0; i < 5; ++i) {
       for (int j = 0; j < 3; ++i) {</pre>
                                                                                        i-j: 0-0
           printf("i-j: %i-%i\n", i, j);
                                                                                        i-j: 0-1
           if (j == 2) {
                                                                                        i-j: 0-2
              goto outer;
           }
    }
    outer:
                                                                                lec02/demo-goto.c
     ;
Jan Faigl, 2024
                                             B3B36PRG - Lecture 02: Writing your program in C
                                                                                                   56 / 64
```

### Example - isPrimeNumber() 1/2

- 1 #include <stdbool.h>
- 2 #include <math.h>

```
Bool isPrimeNumber(int n)
 4
    ſ
 5
       _Bool ret = true;
 6
       for (int i = 2; i <= (int)sqrt((double)n); ++i) {</pre>
 7
           if (n \% i == 0) {
 8
              ret = false;
 9
              break;
10
           }
11
       3
12
13
       return ret;
                                                                        lec02/demo-prime.c
14 }
```

• Once the first factor is found, call **break** to terminate the loop.

It is not necessary to test other numbers.

Jan Faigl, 2024

. . .

. . .

. . .

Loops

## Example - isPrimeNumber() 2/2

• The value of (int)sqrt((double)n) is not changing in the loop.

```
1 for (int i = 2; i <= (int)sqrt((double)n); ++i) {</pre>
```

2 3 }

2

• We can use the comma operator to initialize the maxBound variable.

```
1 for (int i = 2, maxBound = (int)sqrt((double)n);
```

```
i <= maxBound; ++i) {
```

```
• Or, we can declare maxBound as a constant variable.
```

```
1 _Bool ret = true;
```

```
2 const int maxBound = (int)sqrt((double)n);
```

```
3 for (int i = 2; i <= maxBound ; ++i) {</pre>
```

4 5 }

Jan Faigl, 2024

*E.g.*, Compile and run demo-prime.c: clang demo-prime.c -lm; ./a.out 13. B3B36PRG - Lecture 02: Writing your program in C

60 / 64

### Conditional Expression – Example Greatest Common Divisor

```
int getGreatestCommonDivisor(int x, int y)
              2
                {
                   int d:
              3
                   if (x < y) {
              4
                      d = x:
              5
                   } else {
              6
                      d = v;
             7
                   }
              8
                   while ( (x % d != 0) || (y % d ! = 0)) {
             9
                      d = d - 1:
             10
                   }
             11
                   return d:
             12
             13
                3
       The same with the conditional expression expr_1? expr_2: expr_3 can be as follows.
     int getGreatestCommonDivisor(int x, int y)
                ſ
              2
                   int d = x < y? x : y;
              3
                   while ((x \% d != 0) || (y \% d != 0)) \{
              4
                      d = d - 1;
              5
                   }
              6
             7
                   return d:
                                                                                       lec02/demo-gcd.c
                }
              8
Jan Faigl, 2024
                                                B3B36PRG - Lecture 02: Writing your program in C
```

# Part III Part 3 – Assignment HW 01

# HW 01 – Assignment

Topic: ASCII art

Mandatory: 2 points; Optional: none; Bonus : none

- Motivation: Have a fun with loops and user parametrization of the program.
- Goal: Acquire experience using loops and inner loops.
- Assignment https://cw.fel.cvut.cz/wiki/courses/b3b36prg/hw/hw01
  - Read parameters specifying a picture of small house using selected ASCII chars.

https://en.wikipedia.org/wiki/ASCII\_art

- Assessment of the input values.
- Deadline: 16.03.2024, 23:59 AoE.

AoE – Anywhere on Earth.

# Summary of the Lecture

### **Topics Discussed**

- Expressions
  - Operators Arithmetic, Relational, Logical, Bitwise, and others
  - Operator Associativity and Precedence
  - Assignment and Compound Assignment
  - Implementation-Defined Behaviour
  - Undefined Behaviour
- Coding Styles
- Select Statements
- Loops
- Conditional Expression
- Next: Data types, memory storage classes, function call

# Part V Appendix

### Coding Example – Assignment

- Implement a program that prints the pattern with seven lines.
- The default width n is 27 characters or it is 3 read as the first program argument (if given).
- The width *n* needs to be odd number, or the program returns **100**.
- It holds  $11 \le n \le 67$ , or the program returns 101.
- On success, the program prints seven lines and returns 0.
- Avoid "magic numbers" in the program whenever possible.

| ; | * |   | * |   | *  | *  | *   | *   | *  | ×  | ĸ | *  | *  | * | *   | * | *  |   | *  | *  | * | ; | * |
|---|---|---|---|---|----|----|-----|-----|----|----|---|----|----|---|-----|---|----|---|----|----|---|---|---|
| ; | * | * |   | * | *  | ** | ; ; | **  | *  | *  | * | *  | ** |   | **  | * | *  | * | *  | ** | ¢ | * | * |
|   | * | * | * |   | ** | *  | *:  | **  | *  | ** | ¢ | ** | *  | * | **  | * | ** |   | ** | *  | * | * | * |
|   | * | * | * | * | ** | ** | **  | **: | ** | ** | * | ** | ** | * | *** | * | ** | * | ** | ** | * | * | * |
|   | * | * | * |   | ** | *  | *:  | **  | *  | ** | ¢ | ** | *  | * | **  | * | ** |   | ** | *  | * | * | * |
|   | * | * |   | * | *  | ** | ;   | **  | *  | *  | * | *  | ** |   | **  | * | *  | * | *  | ** | ¢ | * | * |
| ; | * |   | * |   | *  | *  | *   | *   | *  | ×  | ĸ | *  | *  | * | *   | * | *  |   | *  | *  | * | ; | * |

- Convert program argv[1] by atoi(), if given.
- Decompose the program into printing 7× line.
- Implement the program infrastructure first.
- Then, focus on logic to particular lines controlled by a suitably designed expressions.

2

7

### Coding Example – Implementation Strategy 1/4

- Define return (error) values to make the code clean (0, 100, 101), e.g., using enum.
- Define valid range (11,67), e.g., using #define.
- Ensure accessing passed arguments to the program only if they are passed to the program.
- Ensure the number of lines *n* is a valid value or set the error program return value.
- Peform any operation only if arguments (values) are valid.
- Split printing 7 lines into two for loops, with one print line call between the loops.
- Implement a function to print the line pattern.

```
#include <stdio.h> //for putchar()
#include <stdlib.h> //for atoi()
```

```
enum {
    ERROR_OK = 0,
    ERROR_INPUT = 100,
    ERROR_RANGE = 101
};
```

```
#define MIN_VALUE 11
#define MAX_VALUE 67
```

```
#define LINES 3
```

```
// Print line of the with n using character
    in c and space; with k continuous
    characters c followed by space.
void print(char c, int n, int k);
```

```
Jan Faigl, 2024
```

```
B3B36PRG - Lecture 02: Writing your program in C
```

### Coding Example – Implementation Strategy 2/4

- Define return (error) values to make the code clean (0, 100, 101), e.g., using enum.
- Define valid range (11,67), e.g., using #define.
- Ensure accessing passed arguments to the program only if they are passed to the program.
- Ensure the number of lines n is a valid value or set the error program return value.
- Peform any operation only if arguments (values) are valid.
- Split printing 7 lines into two for loops, with one print line call between the loops.
- Implement a function to print the line pattern.

```
int main(int argc, char *argv[])
{
    int ret = ERROR_OK;
    int n = argc > 1 ? atoi(argv[1]) : 27; //
    convert argv[1] or use default value
```

#### Jan Faigl, 2024

}

Jan Faigl, 2024

### Coding Example – Implementation Strategy 3/4

- Define return (error) values to make the code clean (0, 100, 101), e.g., using enum.
- Define valid range  $\langle 11, 67 \rangle$ , e.g., using #define.
- Ensure accessing passed arguments to the program only if they are passed to the program.
- Ensure the number of lines n is a valid value or set the error program return value.
- Peform any operation only if arguments (values) are valid.
- Split printing 7 lines into two for loops, with one print line call between the loops.
- Implement a function to print the line pattern.

```
// print a line with n characters with the
   pattern: k-times c, then space.
// the line ends by new line character '\n'.
void print(char c, int n, int k);
```

```
int main(int argc, char *argv[])
{ . . .
   if (!ret) { // only if ret == ERROR_OK
      for (int l = 1; l <= LINES; ++1) {</pre>
         print('*', n, 1); // print 1 x '*'
      3
      print('*', n, n); // print n x '*'
      for (int 1 = LINES; 1 > 0 ; --1) {
         print('*', n, l); // print l x 'x'
      }
   3
   return ret;
```

}

## Coding Example – Implementation Strategy 4/4

- Define return (error) values to make the code clean (0, 100, 101), e.g., using enum.
- Define valid range (11,67), e.g., using #define.
- Ensure accessing passed arguments to the program only if they are passed to the program.
- Ensure the number of lines n is a valid value or set the error program return value.
- Peform any operation only if arguments (values) are valid.
- Split printing 7 lines into two for loops, with one print line call between the loops.
- Implement a function to print the line pattern.

```
void print(char c, int n, int k)
{
   for (int i = 0; i < n; ++i) {
      putchar( (i+1) % (k+1) ? c : ' ');
   }
   putchar('\n');
}</pre>
```

- The line consists of n characters; so n characters has to be printed.
- Space is placed after each k characters of c.
- Multiple of k can be detected by the remainder after division, the operator %.
- We need to handle i starts from 0.
- The space is every (k+1)-th character.

#### Jan Faigl, 2024

# Coding Example – Implementation Strategy 4(b)/4

- Define return (error) values to make the code clean (0, 100, 101), e.g., using enum.
- Define valid range (11,67), e.g., using #define.
- Ensure accessing passed arguments to the program only if they are passed to the program.
- Ensure the number of lines n is a valid value or set the error program return value.
- Peform any operation only if arguments (values) are valid.
- Split printing 7 lines into two for loops, with one print line call between the loops.
- Implement a function to print the line pattern.

```
void print(char c, int n, int k)
   int i, j;
   for (i = j = 0; i < n; ++i, ++j) {</pre>
      if (j == k) {
         putchar('');
          i = 0;
      } else {
         putchar(c);
      }
   ን
   putchar('\n');
}
```

- Use extra counter j for space as every k-th printed character.
- Enjoy comma operator to increment j within the for loop.

B3B36PRG – Lecture 02: Writing your program in C

# Summary of the Operators and Precedence 1/3

| Precedence | Operator | Associativity     | Name                     |
|------------|----------|-------------------|--------------------------|
| 1          | ++       | $L{\rightarrow}R$ | Increment (postfix)      |
|            |          |                   | Decrementation (postfix) |
|            | ()       |                   | Function call            |
|            | 0        |                   | Array subscripting       |
|            | >        |                   | Structure/union member   |
| 2          | ++       | $R{ ightarrow}L$  | Increment (prefix)       |
|            |          |                   | Decrementation (prefix)  |
|            | 1        |                   | Logical negation         |
|            | ~        |                   | Bitwise negation         |
|            | - +      |                   | Unary plus/minus         |
|            | *        |                   | Indirection              |
|            | &        |                   | Address                  |
|            | sizeof   |                   | Size                     |

\_

# Summary of the Operators and Precedence 2/3

| Precedence | Operator     | Associativity     | Name                       |
|------------|--------------|-------------------|----------------------------|
| 3          | ()           | $R{\rightarrow}L$ | Cast                       |
| 4          | *, /, %      | $L{\rightarrow}R$ | Multiplicative             |
| 5          | +            |                   | Additive                   |
| 6          | >>, <<       |                   | Bitwise shift              |
| 7          | <, >, <=, >= |                   | Relational                 |
| 8          | ==, !=       |                   | Equality                   |
| 9          | &            |                   | Bitwise AND                |
| 10         | ^            |                   | Bitwise exclusive OR (XOR) |
| 11         | 1            |                   | Bitwise inclusive OR (OR)  |
| 12         | &&           |                   | Logical AND                |
| 13         | П            |                   | Logical OR                 |

\_

# Summary of the Operators and Precedence 3/3

| Precedence | Operator   | Associativity     | Name                 |
|------------|------------|-------------------|----------------------|
| 14         | ?:         | $R{\rightarrow}L$ | Conditional          |
| 15         | =          |                   | Assignment           |
|            | +=, -=     |                   | additive             |
|            | *=, /=, %= | $R{ ightarrow}L$  | multiplicative       |
|            | <<=, >>=   |                   | bitwise shift        |
|            | &=, ^=,  = |                   | Bitwise AND, XOR, OR |
| 15         | ,          | $L{\rightarrow}R$ | Comma                |

K. N. King: Page 735

http://en.cppreference.com/w/c/language/operator\_precedence